### RIPE Atlas CLI Tools

Anurag Bhatia, Hurricane Electric

APRICOT 2017 - Ho Chi Minh, Vietnam

# Why use CLI?

- Fast to trigger queries
- Support for dns, http, ntp, ping, sslcert, traceroute etc
- Support for looking for looking up for probe ID based on certain critera
- Support for looking for a specific probe information
- Option of autocomplete of commands <<< Super useful

# Finding a probe

Let's find a probe in Vietnam and run tests from it

anurag@devops1:~\$ ripe-atlas probe search --country vn --status 1 Filters:

Status: 1

Country: VN

ID Asn\_v4 Asn\_v6 Country Status

===========================================

**20750** 45903 vn Connected

**28801** 18403 vn Connected

===========================================

Showing 2 of 2 total probes

anurag@devops1:~\$

### Triggering trace from probe

anurag@devops1:~\$ ripe-atlas measure traceroute --from-probes 20750 --target 8.8.8.8

Looking good! Your measurement was created and details about it can be found here:

https://atlas.ripe.net/measurements/7841716/

Connecting to stream...

Probe #20750

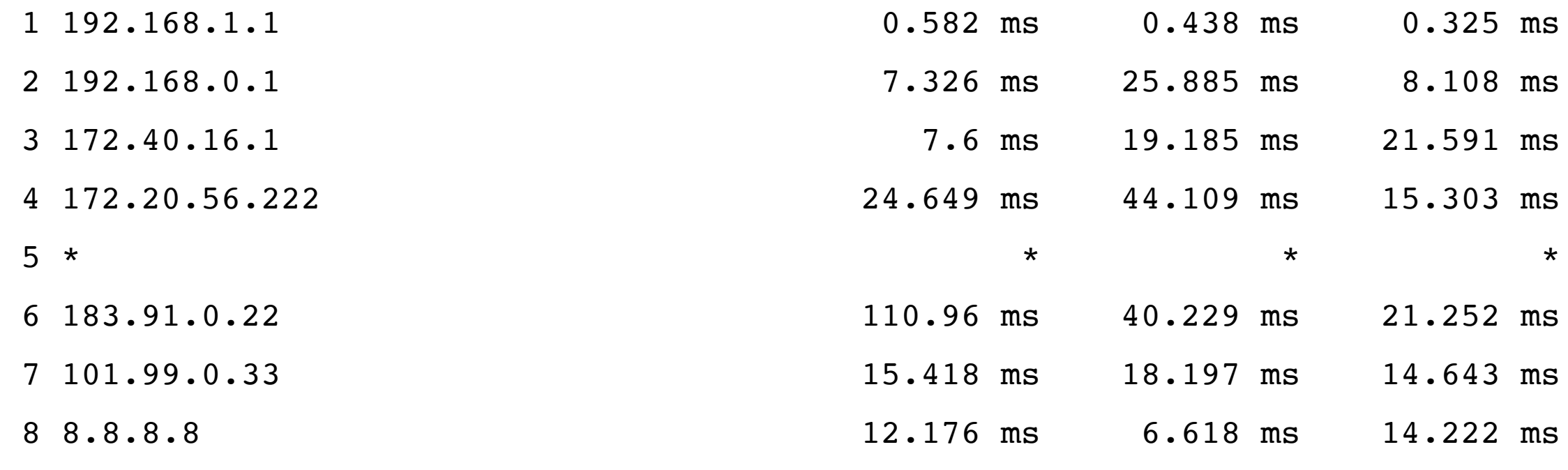

Disconnecting from stream

## How to get it?

- RIPE Atlas CLI Tools https://github.com/RIPE-NCC/ripe-atlas-tools
- Bash autocomplete *(don't miss it!)* https://github.com/RIPE-NCC/ripe-atlastools/blob/master/ripe-atlas-bash-completion.sh

#### Questions?

Email: anurag@he.net Twitter: @anurag\_bhatia

Web: http://he.net http://as6939.peeringdb.net